# Дополнительная функция «Замена параметров хозяйственных операций»

### Цель разработки

Часто в ходе работы возникает необходимость замены разнообразных параметров хозяйственных операций: счетов, аналитики, типов документов, номенклатуры и т.п. При этом, если пользователю нужно произвести замену по определенным параметрам очень большого объема операций - руками это выполнить очень трудоемко.

## Ключевые преимущества

- √ Возможно делегировать права на выполнение процедуры только определенным пользователям.
- √ Возможно изменение данных, связанных с документарными разделами.
- √ Существует возможность задать разнообразные параметры замены при выполнении процедуры.
- ◆ Быстрая обработка большого объема данных.

#### Технические требования и используемые модули

Решение встраивается в модуль «Бухгалтерский учет» и работает в разделе «Хозяйственные операции».

#### Описание решения

Функция работает по отмеченным записям раздела «Хозяйственные операции». При вызове появляется окно состоящее из 3 страниц:

- 1. Параметры замены заголовка XO задаются новые параметры, которые будут проставлены в заголовке операции. Если параметры не заданы - замена по этому полю не производиться
- 2. Параметры замены спецификации XO задаются новые параметры проводок операции. Присутствует возможность производить замену на пустые значения(к примеру проставить вместо аналитики пустое значение).
- 3. Отбор задаются параметры применения замены по определенным проводкам. Если ничего не задано - замена будет произведена по всем проводкам операции.

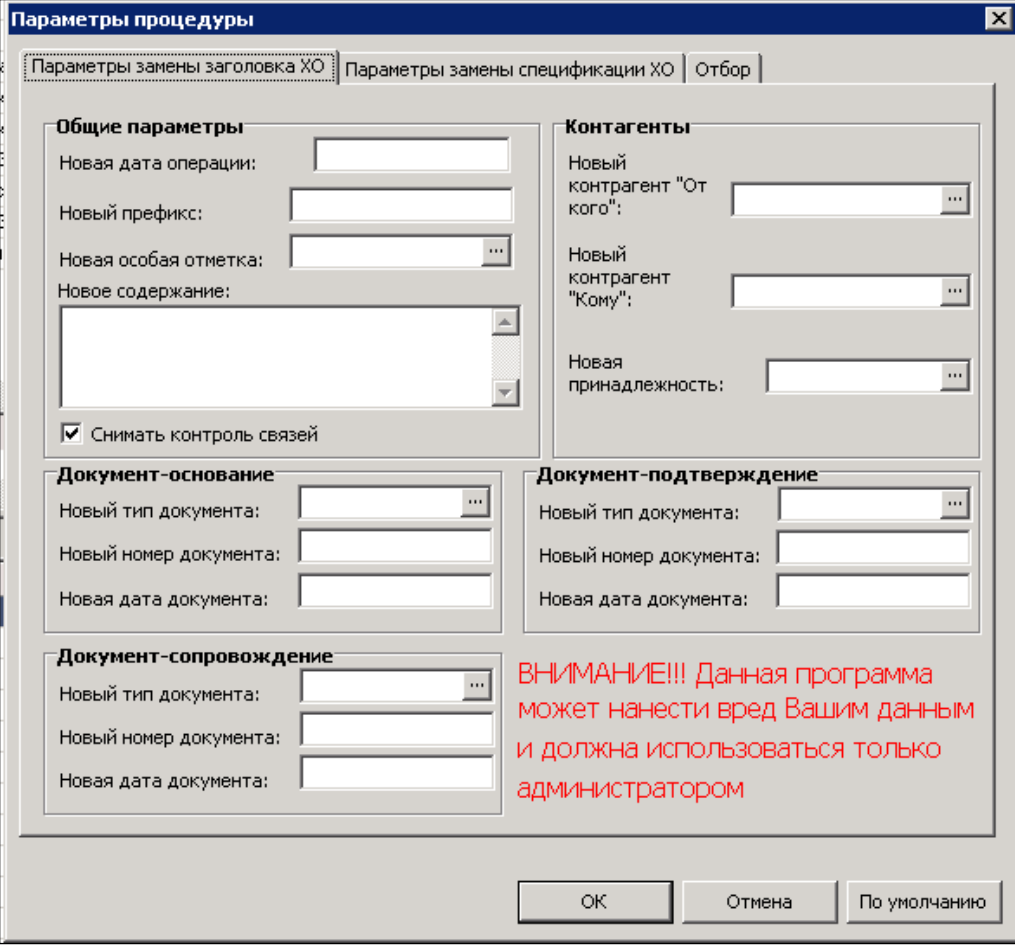

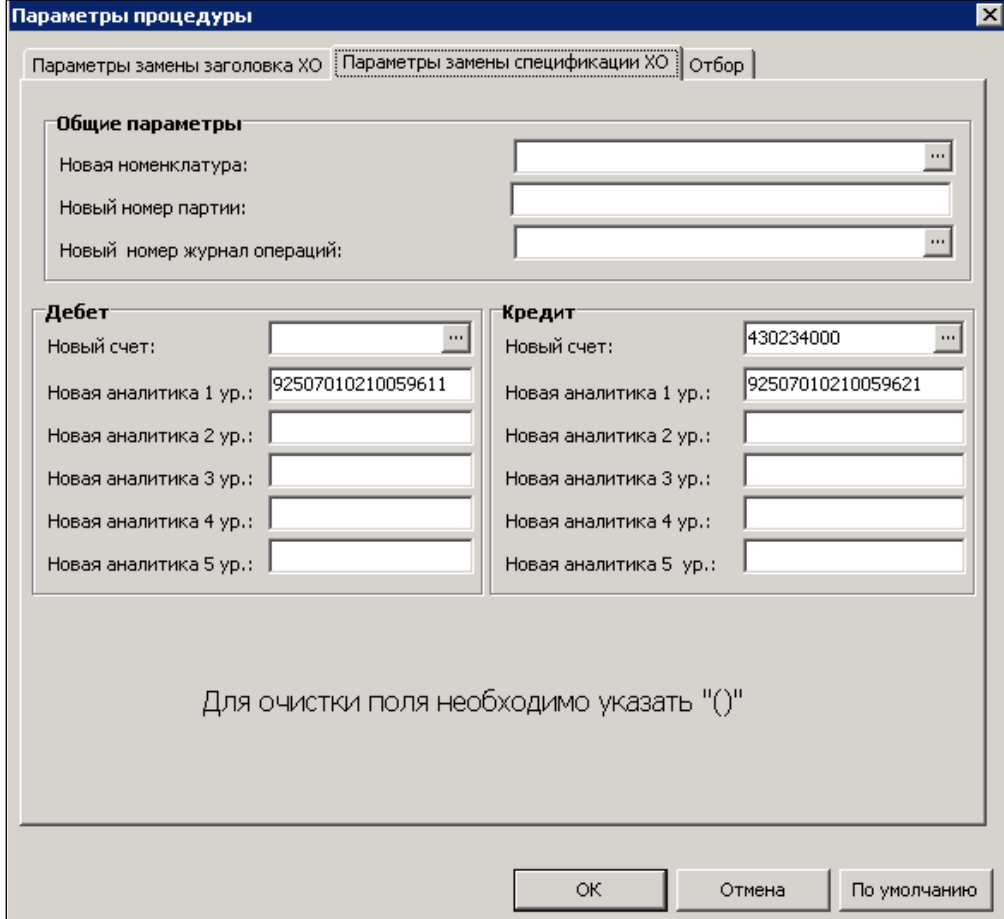

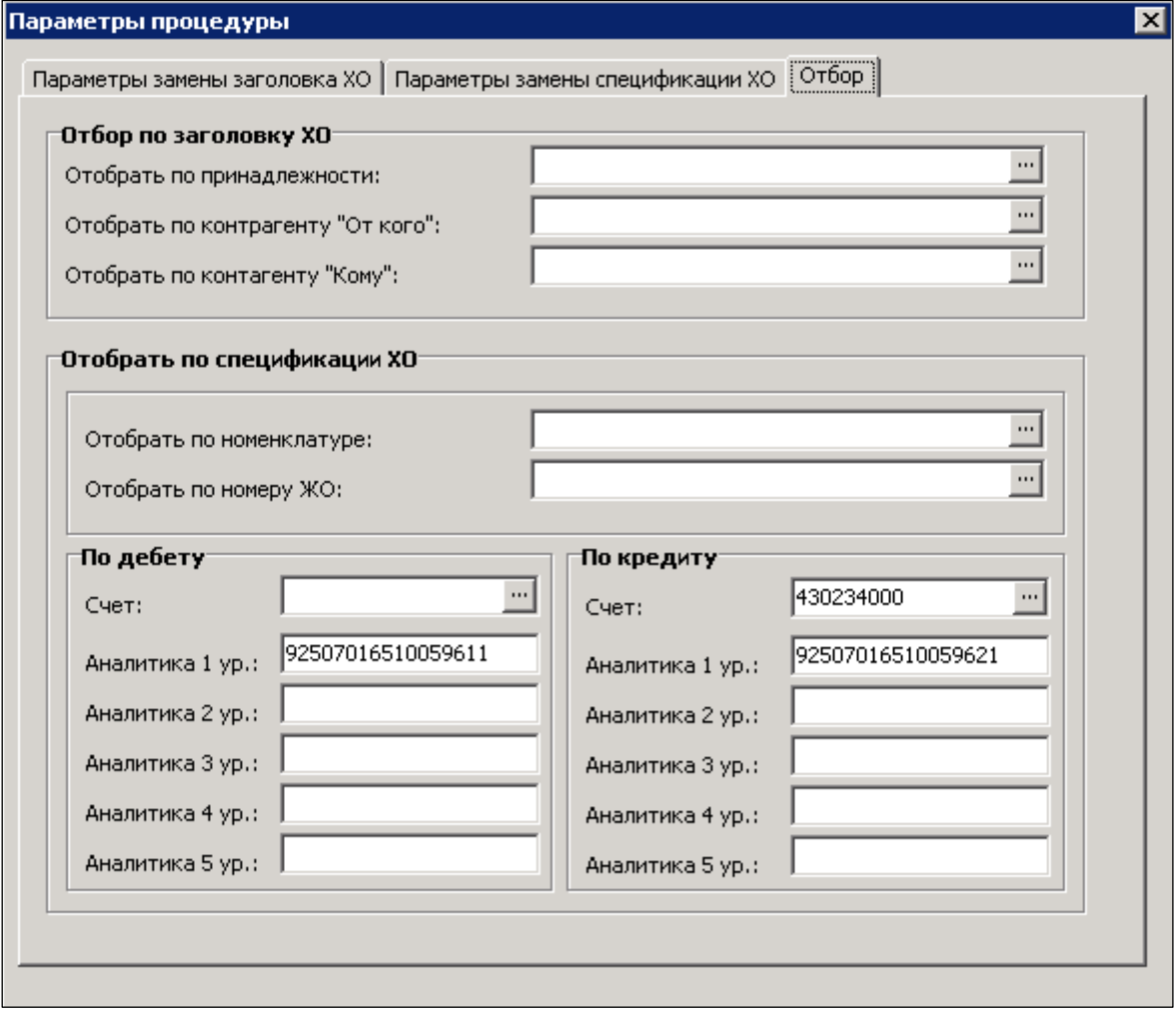